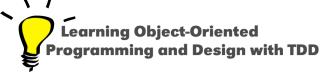

# Pharo Object Model in a Nutshell

**Elegance and Simplicity** 

Stéphane Ducasse

http://stephane.ducasse.free.fr

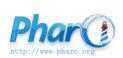

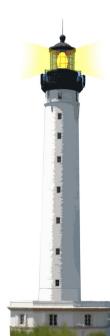

# Only Objects, Messages, ...

- Objects: mouse pointer, booleans, arrays, numbers, strings, windows, scrollbars, canvas, files, trees, compilers, sound, url, socket, fonts, text, collections, stack, shortcut, streams...
- Messages sent to these objects: size, +, at:put:, do:, ...

#### ... and Block Closures

- Messages are what (intent)
- Methods are how to do it
- Closures are kind of anonymous methods
- Closures are called blocks in Pharo

```
4 timesRepeat:
[Transcript show: 'Hello World']
```

• [ ... ] delimits a block

# A Simple and Uniform Model

- Everything is an object, instance of a class
  - Classes and messages are objects too!
- All computations between objects are done via message passing
- We use the term **sending a message** because:
  - methods are always looked up dynamically
  - only late binding, only virtual calls
- Only ONE method lookup for all objects

## **Pharo Object Model**

- Instance variables are protected:
  - private to the object
  - accessible from subclasses
- Methods are public and virtually bound
- Single inheritance between classes

#### Messages

Computation between objects is done via message sends Example of the cross product of two points:

(point1 x \* point2 y) — (point1 y \* point2 x)

#### **Object Creation**

Sending the messages new and new: to a class

**Monster** new

> aMonster

Array new: 6

> #(nil nil nil nil nil nil)

Here we get an array of size 6

# **Object Creation: Creating a Point**

A new object can be created by sending a message to another object

10@20

A new Point object is created by:

- sending the message @
- to the object 10 (SmallInteger)
- with the argument 20 (SmallInteger)

# **Object Creation: Creating a String**

```
'Pharo', ' is Cool' > 'Pharo is Cool'
```

A new String is created as the concatenation of two strings by:

- by sending the message,
- to the string 'Pharo'
- with the string 'is Cool' as argument

#### **Object Creation**

Sending instance-creation messages to a class

Tomagoshi withHunger: 10

This executes a class method

# **Less is More:**)

- No constructors
- No static methods
- No type declarations
- No interfaces
- No package/private/protected modifiers
- No parametrized types
- No boxing/unboxing
- still **really** powerful :)

## **Summary**

- Everything is an object
- Computation is done via messages sent to objects
- Methods are late bound (looked up dynamically in the inheritance chain)
- Blocks are kind of anonymous methods
- Instances are created by sending messages to other objects, or classes

#### Resources

- Pharo Mooc W1S04 Videos
- Pharo by Example http://books.pharo.org
- Deep into Pharo http://books.pharo.org

A course by Stéphane Ducasse http://stephane.ducasse.free.fr

Reusing some parts of the Pharo Mooc by

Damien Cassou, Stéphane Ducasse, Luc Fabresse http://mooc.pharo.org

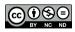